UУДК 621.396.677.7 DOI: 10.30748/soivt.2018.54.02

# А.С. Дудуш, В.М. Грибов

*Харківський національний університет Повітряних Сил ім. І. Кожедуба, Харків*

# **МОДЕЛЮВАННЯ АНТЕНИ БІЖУЧОЇ ХВИЛІ НА ОСНОВІ Ш-ХВИЛЕВОДУ**

*Антени біжучої хвилі на основі Ш-хвилеводу широко застосовуються в якості лінійних випромінювачів одновимірних фазованих антенних решіток РЛС протиповітряної оборони. В статті проведено аналіз наукових публікацій та літератури, присвячених питанням конструювання даного типу випромінювачів. Узагальнено інформацію щодо розрахунку та вибору параметрів конструкції Ш-хвилеводу, металевих неоднорідностей, необхідних для створення випромінюючої структури, коаксіально-плоского переходу та поглинаючого навантаження. Приведено методику створення математичної моделі антени біжучої хвилі на основі Ш-хвилеводу у системі автоматизованого проектування CST Studio Suite. Представлено результати*  $m$ оделювання основних параметрів даної антени у S діапазоні  $(\lambda = 7.5 \text{ cm})$ .

*Ключові слова: Ш-хвилевід, антена біжучої хвилі, лінійний випромінювач, математична модель, CST Studio Suite.* 

# **Вступ**

**Постановка проблеми.** Лінійні випромінювачі різних типів знайшли широке застосування при побудові одновимірних фазованих антенних решіток (ФАР). Зокрема лінійні випромінювачі, побудовані з використанням антен біжучої хвилі (АБХ) на основі Ш-хвилеводу [1], застосовуються в РЛС протиповітряної оборони типу 9С18М1, 9С15М [2–3] та ін. сучасних РЛС (рис. 1).

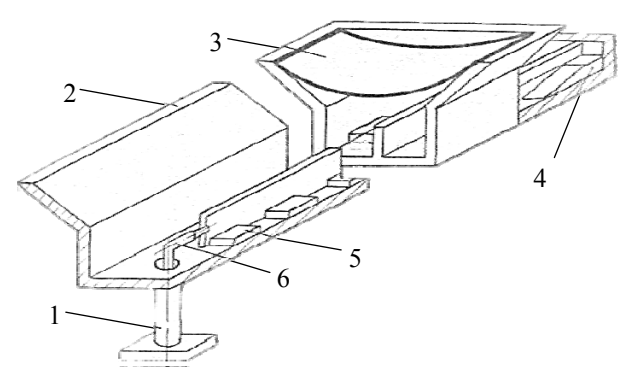

Рис. 1. Конструкція АБХ на основі Ш-хвилеводу [3]: 1 – вхід субблоку; 2 – Ш-хвилевід; 3 – радіопрозора тканина; 4 – поглинаюче навантаження; 5 – металеві неоднорідності; 6 – коаксіально-плоский перехід

Структура Ш-хвилеводу вперше була запропонована у 50-х р.р. минулого століття В. Ротманом (Кембриджський дослідницький центр Повітряних Сил) й А. Олінером (Бруклінський політехнічний інститут) для Повітряних Сил США [4], і дещо пізніше досліджена Л.С. Осиповим [5]. Даний тип антен має ряд переваг [4; 6]: широкий частотний діапазон; добре узгодження з ТЕМ-лініями шляхом підключення центрального провідника лінії до центрального ребра ("ножа") Ш-хвилеводу; можливість управління параметрами хвилі, що розповсюджується, шляхом зміни висоти "ножа"; низька погрішність вимірювання напруженості поля завдяки відкритості геометрії; технологічність виготовлення. Необхідні параметри випромінювання Ш-хвилеводу частіше за все досягаються шляхом розміщення в ньому металевих неоднорідностей у вигляді брусків [1; 4; 6]. Для формування головної пелюстки діаграми направленості (ДН) поблизу нормалі випромінюючі неоднорідності слід розміщувати у Ш-хвилеводі в "шаховому" порядку по обидві сторони від центрального ребра. Змінюючи розміри і відстань між неоднорідностями можна регулювати величину НВЧ потужності, що випромінюється.

Експериментальне відпрацювання лінійних випромінювачів, побудованих з використанням АБХ на основі Ш-хвилеводу, характеризується невизначеністю впливу різних параметрів (розміри Ш-хвилеводу, розміри та розташування металевих неоднорідностей, параметри узгодженого навантаження та переходів від TEM-ліній до Ш-хвилеводу) на амплітудно-фазовий розподіл (АФР) в апертурі та на ДН випромінювача. Крім того, важливим є конструктивно-технологічний чинник, оскільки такий випромінювач є складним і дорогим пристроєм, а для кожного експерименту необхідно виготовляти його наново. Проблема ще більше ускладняється при необхідності конструювання ФАР на основі таких випромінювачів. Тому актуальною є задача математичного моделювання лінійних випромінювачів, побудованих з використанням АБХ на основі Ш-хвилеводу.

**Аналіз останніх досліджень і публікацій.** Для синтезу лінійного випромінювача, побудованого з використанням АБХ на основі Ш-хвилеводу, потрібне аналітичне рішення, і воно було отримане В. Ротманом і А. Олінером в роботі [7] для випадку, що представляє особливий практичний інтерес, коли витікання хвилі з хвилеводу мінімальне. Проте отримана експериментальна ДН значно відрізнялася від розрахункової, спостерігалися приливи головної пелюстки, високі несиметричні бічні пелюстки. Авторами було висловлено думку, що спотворення розрахункової ДН сталися в результаті помилок в розрахунках зв'язків неоднорідностей з лінією живлення.

Аналітичні рішення для розрахунку критичної довжини хвилі, критичної потужності та еквівалентного хвилевого опору Ш-хвилеводу були знайдені Л.С. Осиповим та описані в роботах [3; 8]. За отриманими рівняннями були побудовані узагальнені графіки для швидкого визначення електричних параметрів Ш-хвилеводу практично будь-яких розмірів. Експериментальна перевірка показала, що точність приведених графіків є достатньою для проведення інженерних розрахунків.

Також Л.С. Осиповим в роботі [9] проаналізовано можливість створення широкосмугових переходів від коаксіальної лінії до Ш-хвилеводу з використанням узгоджувального відрізка плоскої або смужкової лінії. Автором отримані співвідношення, необхідні для розрахунку коаксіально-плоского та коаксіально-смужкового переходів до Ш-хвилеводу, а також формула еквівалентного хвилевого опору Ш-хвилеводу. Дослідження Ш-хвилеводу в режимі випромінювання Л.С. Осиповим не проводились.

В.Н. Лиманським в роботі [10] було висловлено припущення, що на форму експериментальної ДН, отриманої В. Ротманом і А. Олінером, вплинули невраховані зсуви фаз, що вносяться розміщеними у Ш-хвилеводі неоднорідностями у випромінювану ними хвилю та в хвилю, що проходить далі вздовж центрального ребра. Був знайдений спосіб компенсації неврахованих ефектів і помилок, а також представлені принцип напівнатурного моделювання та методика ітераційного проектування лінійних випромінювачів, побудованих з використанням АБХ на основі Ш-хвилеводу.

В той же час, дослідження лінійних випромінювачів, побудованих з використанням АБХ на основі Ш-хвилеводу, також вимагає врахування впливу параметрів узгодженого навантаження, призначеного для поглинання падаючої хвилі та встановлення заданого коефіцієнту стоячої хвилі (КСХ), а також переходів від ліній живлення до Шхвилеводу.

З іншого боку, застосування принципу напівнатурного моделювання для перевірки адекватності аналітичних співвідношень та справедливості припущень щодо можливих помилок в процесі проектування суттєво обмежує можливості з доробки дослідного зразка у зжаті терміни та з мінімальними затратами. В сучасних умовах зазначені проблеми можуть бути вирішені із застосуванням систем автоматизованого проектування (САПР) пристроїв НВЧ, як наприклад CST Studio Suite [11].

**Мета статті** – узагальнення інформації з питань конструювання антен біжучої хвилі на основі Ш-хвилеводу та розробка методики створення математичної моделі даної антени у системі автоматизованого проектування CST Studio Suite.

# **Виклад основного матеріалу**

**Визначення параметрів Ш-хвилеводу та металевих неоднорідностей.** Основним елементом АБХ на основі Ш-хвилеводу є хвилевід, поперечний перетин якого має вигляд літери "Ш" (рис. 2). Хоча такий хвилевід з одного боку є відкритим, в нормальному стані він працює як невипромінююча лінія передачі з хвилею  $TE_{10}$  (рис. 2, а). Якщо ж в Ш-хвилеводі з'являється неоднорідність, розміщена несиметрично відносно центрального ребра, то частина енергії хвилі ТЕ переходить до хвилі ТЕМ і потім випромінюється у вільний простір (рис. 2, б).

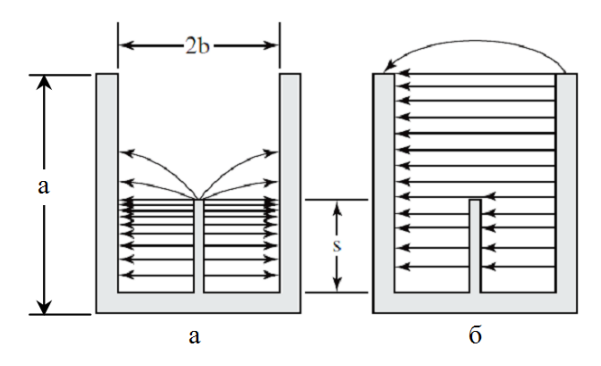

Рис. 2. Розподіл поля в Ш-хвилеводі: а – режим біжучої хвилі; б – режим витікаючої хвилі

Напрямок максимуму ДН  $\theta_0$  AБХ на основі Ш-хвилеводу визначається співвідношенням між довжиною хвилі у вільному просторі  $\lambda_0$  та довжиною хвилі у хвилеводі  $\lambda_{g}$  у відповідності з рівнянням для АБХ [6]:

$$
\cos\theta_{0} = \frac{\lambda_{0}}{\lambda_{g}}.
$$

Для формування максимуму ДН поблизу нормалі до повздовжньої осі Ш-хвилеводу по обидва боки від центрального ребра в шаховому порядку з періодом 2ℓ розміщуються випромінюючі неоднорідності довжини ℓ. При цьому кутове положення максимуму ДН визначається наступним рівнянням [4]:

$$
\cos \theta_0 = \frac{\lambda_0}{\lambda_g} - \frac{\lambda_0}{2\ell} \,. \tag{1}
$$

Отже при заданому положенні максимуму ДН АБХ на основі Ш-хвилеводу для знаходження довжини та періоду розміщення неоднорідностей необхідно знати  $\lambda_{g}$ , яка визначається коефіцієнтом сповільнення хвилеводу  $\gamma = \lambda_0 / \lambda_g$ . Коефіцієнт  $\gamma$  може бути розрахований за таким співвідношенням [10]:

$$
\gamma = \sqrt{1 - q^2} \left[ 1 + \frac{\delta_t q^2}{1 - q^2} \right] - \frac{q^2}{\sqrt{1 - q^2}} \frac{\frac{2dq}{\lambda_0}}{1 - \frac{2dq}{\lambda_0}} \frac{1 - \frac{\delta_t q^2}{1 - q^2}}{\left(1 + \delta_t\right)^2}, (2)
$$

де  $q = \lambda_0 / \lambda_c$ ;

 $\lambda_c \approx 4s + \frac{8b}{\pi} \ln 2$  — критична (максимальна) дов-

жина хвилі в Ш-хвилеводі;

d – висота неоднорідностей;

s – висота центрального ребра;

b – відстань між центральним ребром і стінкою хвилеводу;

 $\delta_t$  – коефіцієнт, який враховує кінцеву товщину t центрального ребра:

$$
\delta_{\rm t} = \frac{4q}{\pi} \frac{b}{\lambda_0} \left[ 2 \ln \left[ \frac{2 - \frac{t}{2b}}{2\left(1 - \frac{t}{2b}\right)} \right] - \frac{t}{2b} \ln \left[ \frac{\frac{t}{2b} \left(2 - \frac{t}{2b}\right)}{\left(1 - \frac{t}{2b}\right)^2} \right] \right]
$$

На практиці значення коефіцієнту у лежать у межах 0,6…0,8 [4; 6].

Характеристичне рівняння для розрахунку критичної довжини хвилі  $\lambda_c$  приведене в роботі [8]. Дане рівняння дозволяє встановити залежність між  $\lambda_c$  та розмірами поперечного перерізу Ш-хвилеводу s, b і t. На рис. 3 приведені графіки залежності  $\lambda_c$  / 2b від s / 2b при різних значеннях t / 2b.

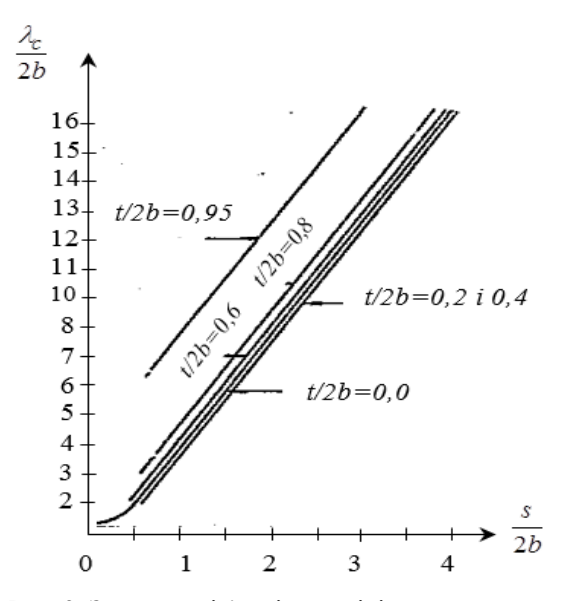

Рис. 3. Залежності  $\lambda_c$  від розмірів поперечного перерізу Ш-хвилеводу

За даними графіками можна визначити критичну довжину хвилі Ш-хвилеводу практично будь-яких розмірів. Крім того, можна розв'язати зворотню задачу: задавши  $\lambda_c$  (наприклад, виходячи з необхідного робочого діапазону частот антени) та два будь-які розміри Ш-хвилеводу визначити третій невідомий розмір.

Необхідний амплітудний розподіл поля в АБХ на основі Ш-хвилеводу задається шляхом вибору відповідної висоти металевих неоднорідностей. Взаємозв'язок між амплітудним розподілом А та коефіцієнтом затухання Ш-хвилеводу α визначається наступним співвідношенням [7]:

$$
2\alpha(z) = \frac{A^{2}}{\int_{z}^{L} A^{2} dz + \frac{P(L)}{P(0) - P(L)} \int_{0}^{L} A^{2} dz},
$$

де L – довжина Ш-хвилеводу вздовж осі z;

$$
\frac{P(L)}{P(0)} = \frac{1}{10}.
$$

.

Графіки залежності висо ти неоднорідностей d та висоти "ножа" s від коефіц ієнту затухання α для  $\gamma = 0,738$  представлені на рис. 4. Дані залежності були встановлені дослідним ш ляхом.

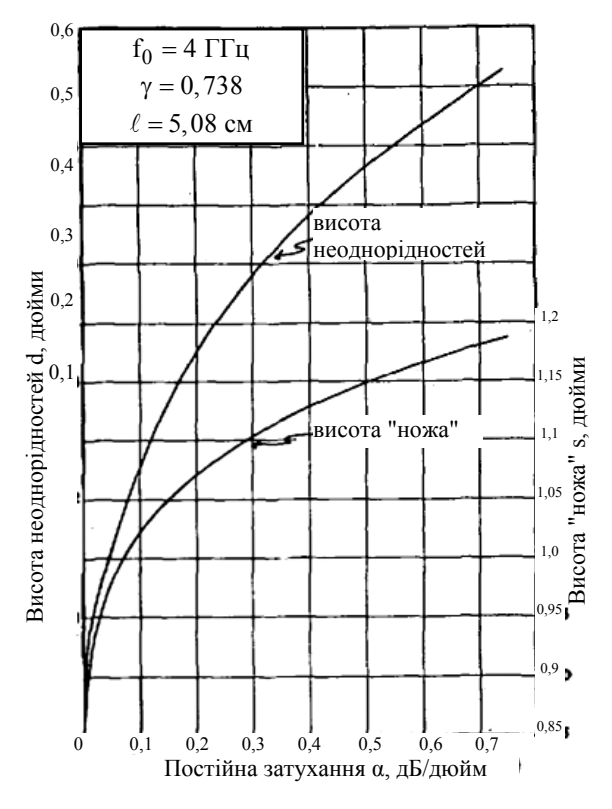

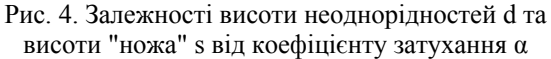

Від висоти Ш-хвилеводу a залежить повна потужність хвилі, що переноситься в хвилеводі, а від ширини b – його критична потужність [5; 8]. Під критичною потужністю Ш-хвилеводу розуміють максимальну потужність хвилі, при передачі якої настає електричний пробій між ребром і бічними стінками Ш-хвилеводу.

хвилі TE<sub>10</sub> при віддаленні від ребра у напрямку від-Проведене в [8] оцінювання величини критичної потужності Ш-хвилеводу показало, що поле критої стінки хвилеводу швидко убуває та прагне до нуля. Отже, і енергія хвилі ТЕ<sub>10</sub>, що поширюється в хвилеводі, в основному буде сконцентрована між ребром і бічними стінками. Причому, чим більше відношення s/b , тим швидше убуває поле в поперечному напряму і тим менша частина потужності передається через поперечний переріз Ш-хвилеводу за межами ребра. Розрахунки показали, що навіть при порівняно малих відношеннях  $s/b \approx 2$ , доля потужності Р', що переноситься за межами центрального ребра Ш-хвилеводу, швидко зменшується і складає соті долі відсотка від усієї потужності P хвилі Т $E_{10}$ . З ростом відношення s/b, відношення Р / Р' збільшується.

У табл. 1 [5] пр иведені значення потужності (у % ) хвилі, що переноситься в Ш-хвилеводі, для дані табл. 1 можна визначити необхідні співвіднорізних відношень s/b та a/s. Використовуючи шення між розмірами стінок Ш-хвилеводу і висотою центрального ребра.

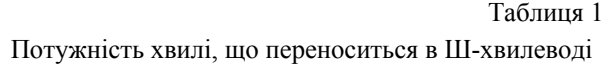

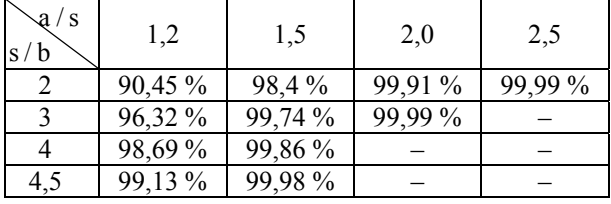

**Визначення параметрів узгодженого навантаження**. Узгоджене навантаження має забезпечувати коефіцієнт стоячої хвилі (КСХ) АБХ на основі Ш-хвилеводу у межах  $\rho_n \le 1, 1...1, 15$ . При цьому відбита від навантаження потужність не повинна перевищувати 0,2…0,5% від падаючої. Таке кінцеве навантаження являє собою об'ємний поглинач НВЧ енергії, який має спеціальні скоси з боку падаючої хвилі для зменшення відбиттів. Загасання поглинача  $L_{\text{norm}}$  має бути не менше 20...23 дБ, щоб практично ючити вплив потужності, що пройшла через викл поглинач і відбилась від розімкнутого кінця лінії, на вхідний КСХ навантаження. Досить поширеними є навантаження з об'ємним поглиначом (клином), виконаним зі спеціального поглинаючого матеріалу – фероепоксиду [12]. Такі навантаження відрізняються малими габаритами, простотою конструкції і виготовлення, низьким значенням КСХ і широкосмуговістю та можуть бути розраховані виходячи з форми одноекспоненціального клину (рис. 5).

Основними компонентами фероепоксид у є карбонільне залізо і епоксидна смола, які використовуються у ваговому співвідношенні приблизно 5:1. Відомий склад № 19, що приведений у [13], містить карбонільне залізо, епоксидну смолу, поліефірну смолу і тальк в наступних вагових співвідношеннях: 65,08:15,87:3,18:15,87 (у %). Він механічно обробляється подібно до пластмаси, а також може відливатися в форми складної конфігурації. Інтервал робочих температур від –60 до +150°С. Значення елект-

ричної та магнітної проникності на частоті 3 ГГц складають  $\varepsilon = 5, 3...7$  та  $\mu = 1, 75...1, 9$  відповідно. Електропровідність становить  $10^{-4}...10^{-6}$  См/м.

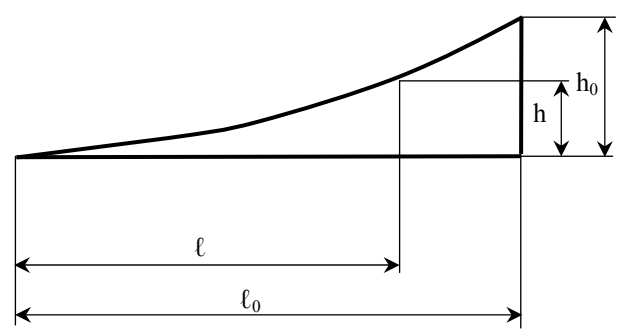

Рис. 5. Розміри одноекспоненціального клину

Розрахунок експоненціального профілю клину h(1) при заданій його довжині  $\ell_0$  (рис. 5) здійснюється за формулою експоненти:

$$
h = n(e^{\kappa \ell} - 1), \tag{3}
$$

де n – коефіцієнт, а визначається заданими значеннями  $\ell_0$  i  $h_0$ :

$$
\kappa = \frac{1}{\ell_0} \ln \left( \frac{h_0}{n} + 1 \right). \tag{4}
$$

Для одноекспоненціального клину  $h_0$  дорівнює висоті хвилеводу в Е-площині. Коефіцієнт n, що шляхом вимірювання КСХ двох клинів однакових таке значення n і використовується на практиці в має розмірність довжини, визначає величину «прогину» експоненти. Аналіз впливу його величини на форму експоненціального профілю, проведений розмірів, що відрізняються значеннями n (0,5 і 1), а також вимога технологічності виготовлення привели до висновку про доцільність вибору  $n = 1$ . Саме усіх випадках [12].

Результати експериментального дослідження, пред ставлені у [12], свідчать про те, що фероепоксидний клин довжиною  $\ell_0 = (0,45...0,55) \lambda_{\max}$  ( $\lambda_{\max}$ відповідає максимальній робочій довжині хвилі) являє собою достатньо широкосмугове навантаження, що має  $\rho_{\text{H}} \leq 1,1$  в смузі частот  $\Delta f / f_0 \approx 35...40\%$ , тобто практично у всій робочій смузі частот хвилеводу. Також встановлено, що при  $\ell_0 > 0, 5\lambda$  впливом відбиття від короткозамкненого кінця хвилеводу навантаження на його вхідний KCХ можна знехтувати, оскільки при цьому виконується вищевказана умова  $L_{\text{norm}} \geq 20 \text{ }\text{AB}.$ 

Отже, враховуючи зазначене, розрахунок геометричних параметрів кінцевого узгодженого навантаження Ш-хвилеводу (рис. 1), доцільно здійснювати за співвідношеннями (3) та (4) при заданих значеннях  $n = 1$ ,  $h_0 = s$ ,  $\ell_0 = 0.5 \lambda_c$ .

**Визначення параметрів коаксіальноплоского переходу.** Для ефективного перетворення основної TEM хвилі коаксіальної лінії в основну Ш-хвилеводних переходах може використовуватися послідовне з'єднання плоскої лінії [9]. TE10 хвилю Ш-хвилеводу необхідно, щоб розподіл поля й енергії хвилі при переході від одного типу лінії в інший зазнавали якомога менших змін. Базуючись на аналогії в конфігураціях полів Ш-хвилеводу та плоскої лінії в коаксіально-

хід до Ш-хвилеводу, в якому в якості узгоджувального елементу використовується відрізок плоскої що коаксіально-плоскі переходи до Ш-хвилеводу На рис. 6 показаний коаксіально-плоский перелінії. Відрізок лінії довжиною  $\ell_1$  формує TEM хвилю, яка за конфігурацією є близькою до поля основної хвилі Ш-хвилеводу. Для отримання якісного переходу необхідно, щоб середина внутрішнього провідника плоскої лінії підключалася до торця центрального ребра на відстані s, від основи Ш-хвилеводу. Дослідним шляхом було встановлено, мають низький КСХ у широкому діапазоні частот при виконанні умови [9]

$$
\frac{s}{s_1} = 1, 6...1, 65.
$$
 (5)

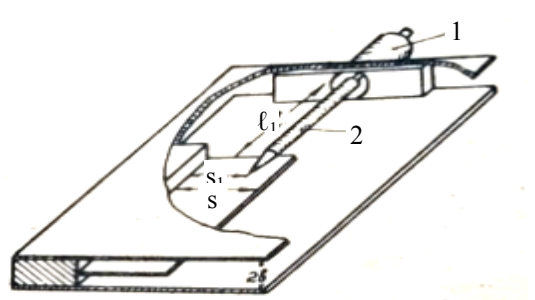

Рис. 6. Коаксіально-плоский перехід: 1 – коаксіальна лінія; 2 – внутрішній провідник плоскої лінії

По суті коаксіально-плоский перехід містить два переходи: від коаксіальної лінії до плоскої і від останньої до Ш-хвилеводу. Для компенсації ємнісної неоднорідності, виникаючої в місці стрибкоподібного з'єднання внутрішніх провідників коаксіальної та плоскої ліній, внутрішній провідник коаксіальної лінії з хвильовим опором  $Z_K$  потрібно випустити в плоску лінію на відстань, яка вибирається з наступних умов:

$$
2b/10, \text{ }\text{RCHO } Z_K = 50 \text{ OM};
$$
\n
$$
2b/8, \text{ }\text{RCHO } Z_K = 75 \text{ OM}.
$$
\n(6)

Для компенсації неоднорідності, в иникаючої в місці з'єднання внутрішнього провідника плоскої лінії до торця ребра Ш-хвилеводу, точку їх з'єднання вибирають аналогічним чином.

Знаючи зміну хвильового опору Ш-хвилеводу  $\rm Z_{\scriptscriptstyle III}$  в робочому діапазоні, можна підібрати довжину  $\ell_1$  і хвильовий опір трансформувального відрізка плоскої лінії Z<sub>тр.</sub> таким, щоб в необхідному діапазоні частот отримати мінімальний КСХ переходу.

Еквівалентний хвильовий опір Ш-хвилеводу розраховується за формулою [9]

$$
Z_{\rm III} = \frac{2b\left(1 - \frac{t}{2b}\right)Z_0}{\lambda_{\rm c}\sqrt{1 - \left(\frac{\lambda_0}{\lambda_{\rm c}}\right)^2}}\,,\tag{7}
$$

де  $Z_0 = 376, 7$  Ом – опір вільного простору.

Хвильовий опір  $Z_{\text{m}}$  розраховується як

$$
Z_{\text{rp.}} = 138 \lg \frac{8b}{\pi D},\tag{8}
$$

де D - діаметр внутрішнього провідника плоскої лінії.

Розрахунок узгодження  $Z_{K}$  і  $Z_{III}$  виконується помогою діаграм опорів в прямокутних або полярза формулою приведених вхідних опорів або за доних координатах.

**Методика створення моделі АБХ на основі Ш-хвилеводу в CST Studio Suite** 

Ш-хвилеводу представлений на рис. 7. Для створення даної моделі слід використовувати 4 типи Ескіз структури моделі АБХ на основі об'єктів:

1) Ш-хвилевід з розмірами, які визначаються за графіками рис. 3 та даними табл. 1  $(\lambda_c, s, b$  і t) (матеріа л – алюміній);

2) неоднорідності з довжиною ℓ і періодом розміщення 2ℓ, розрахованими згідно (1), та висотою d, ви браною за графіками рис. 4 (матеріал – залізо);

рівн янь (3) і (4) (поглинаючий матеріал – фероепок-3) поглинаюче навантаження, яке має форму представлену на рис. 1 та розраховуються згідно сид з параметрами складу № 19 [13]);

зміщується згідно умов (5) і (6) (матеріал – мідь). 4) внутрішній провідник плоскої лінії, який ро-

лі, коаксіально-плоский перехід може бути заданий з ви користанням джерела збудження типу дискрет-З метою прискорення процесу створення модений порт з внутрішнім опором (Discrete Port, S-Parameter type). Дискретний порт застосовується для моделювання систем живлення із зосередженими параметрами, які розміщені всередині досліджуваного об'єкта, і є гарною апроксимацією для моделювання точок підключення живлення антен при дослідженні поля у дальній зоні. Дискретний порт задається між конусоподібним закінченням внутрішнього провідника плоскої лінії та торцевою стінкою Ш-хвилеводу. Площина підключення живлення повинна знаходитись на торці центрального ребра, а напрямок розповсюдження хвилі (положення конусу) направлений вздовж центрального ребра (рис. 7).

чити крайові умови (Boundaries), які враховувати-Розрахункова область в CST представлена обмеженим об'ємом, унаслідок чого необхідно визнамуть взаємодію моделі з навколишнім простором. У площині землі слід використати електричну граничну умову (Electric), еквівалентну нескінченному ідеальному електричному провіднику. Для всіх інших меж мають бути встановлені відкриті умови (Open (add space)), що моделюють вільний простір з протилежного боку межі.

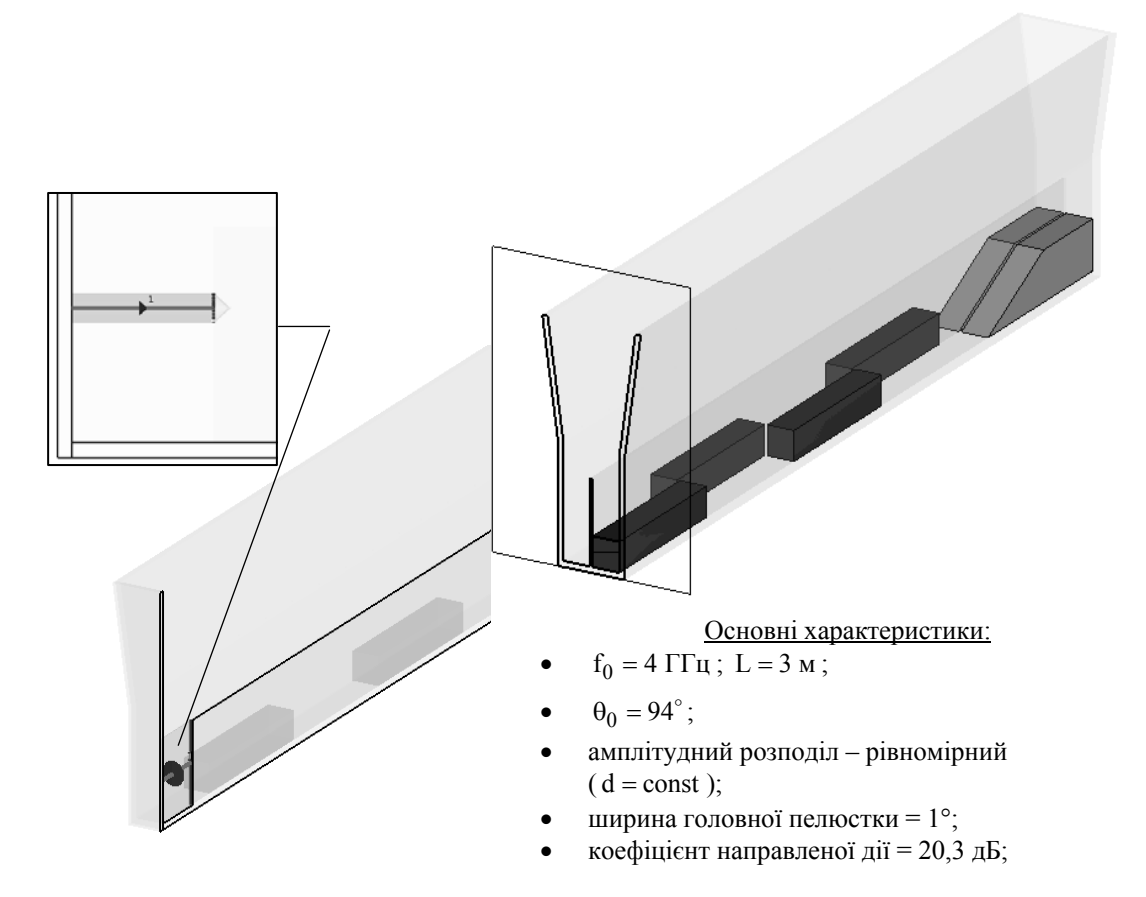

Рис. 7. Ескіз структури АБХ на основі Ш-хви леводу, створений в CST Studio Suite

Розрахунок параметрів антени доцільно проводити з використанням обчислювача в часовій області на основі методу кінцевих інтегралів (Transient Solver) [14]. Цей метод ефективний для розрахунку НВЧ пристроїв, у тому числі антен. Для застосування до структури чисельного моделювання в часовій області виконується просторова дискретизація досліджуваної моделі з використанням гексагедральної сітки.

Для аналізу ДН антени в дальній зоні необхідно в ибрати монітор поля Farfield/RCS та задати необхідну частоту. Результати моделювання характеристик направленості створеної АБХ на основі Ш-хвилеводу та переріз ДН  $\theta(\varphi = 0)$  представлені на рис. 7 та рис. 8 відповідно.

# **и Висновк**

За результатами проведеного аналізу узагальнено та систематизовано дані, необхідні для конс-Ш-хвилеводу. Приведено аналітичні вирази та гратруювання антен біжучої хвилі на основі фіки залежностей, які встановлюють взаємозв'язок між довжиною хвилі в Ш-хвилеводі, критичною довжиною хвилі та розмірами поперечного перерізу Ш-хвилеводу. Зазначено підходи до визначення необхідного співвідношення між розмірами стінок Ш-хвилеводу і висотою центрального ребра. Показано вплив порядку розміщення та розмірів металевих неоднорідностей, необхідних для створення випромінюючої структури, на положення максимуму діаграми направленості антени та коефіцієнт затухання. Приведені основні рівняння та методика розрахунку коаксіально-плоского переходу та поглинаючого навантаження.

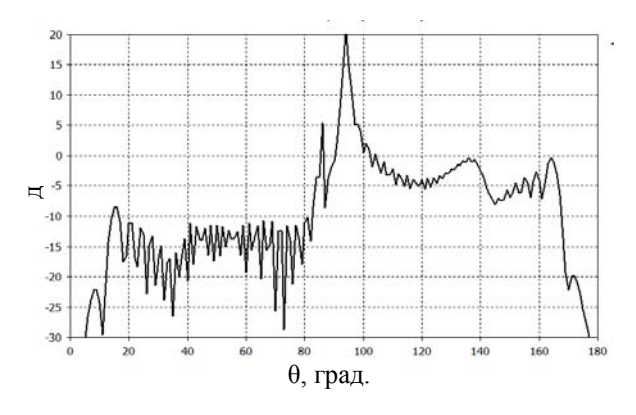

Рис. 8. Переріз ДН площиною  $\varphi = 0$ 

На основі отриманих даних запропонована методика створення структури антени біжучої хвилі на основі Ш-хвилеводу у системі автоматизованого проектування CST Studio Suite.

Отримані результати моделювання основних параметрів антени корелюються з відомими результатами теоретичних та практичних досліджень, що свідчить про адекватність моделі. Це, в свою чергу, дозволяє розглядати розроблену структуру як інструмент для проведення подальших теоретичних досліджень антен біжучої хвилі на основі Ш-хвилеводу.

Зокрема, для компенсації несиметричності ДН відносно головної пелюстки може бути апробована запр опонована в [10] методика врахування зсуву фаз, що вносяться розміщеними у Ш-хвилеводі неоднорідностями у випромінювану ними хвилю та в хвилю, що проходить далі вздовж центрального ребра.

може бути забезпечене варіацією висоти металевих неод норідностей у відповідності з заданим ампліту-Отримання потрібного рівня бічних пелюсток дним розподілом.

# **Список літератури**

1. Pat. 3015100 United States. Trough waveguide antennas / Walter Rotman.; assignee Raytheon Company (Waltham, MA). – Serial № 647454; filed 20.03.57; issued 26.12.61.

2. Радиолокационная станция 9С18М1. Устройства: 19.01.00.00, 19.06.00.00, 19.12.00.00, 19.22.00.00. Техническое описание: ЕФ1.005.029 ТО1. – Оф. издание, 1988. – 80 с.

3. Радиолокационная станция 9С15М. Устройства Д5.01, Д5.06, Д5.22. Иллюстрации. Техническое описание: ЕФ1.005.017 ТО1-1. – Оф. издание, 1978. – 69 с.

4. Balanis C.A. Modern antenna handbook / Edited by Constantine A. Balanis. – John Wiley & Sons, 2008. – 1 700 p.

5. Осипов Л.С. Ш-образный полуоткрытый волновод / Л.С. Осипов // Вопросы радиоэлектроники. Серия общетехническая. – 1960. – № 7. – С. 13-27.

6. Хансен Р.С. Сканируещие антенные системы СВЧ / Р.С. Хансен; пер. с англ. под ред. Г.Т. Маркова и А.Ф. Чаплина в 3-х томах. Т. 3. – М.: Советское радио, 1971. – 464 с.

7. Rotman W. Asymmetrical trough waveguide antennas / W. Rotman and A.A. Oliner // IRE Transactions on Antennas and Propagation. – 1959. – Vol. 7. – P. 153-162. https://doi.org/10.1109/TAP.1959.1144652.

8. Осипов Л.С. К теории Ш-образного полуоткрытого волновода / Л.С. Осипов // Вопросы радиоэлектроники. Серия общетехническая. – 1962. – Вып. 6. – С. 13-29.

9. Осипов Л.С. К вопросу конструирования широкополосных переходов от коаксиальной линии к Ш-волноводу / Л.С. Осипов // Вопросы радиоэлектроники. Серия общетехническая. – 1962. – Вып. 6. – С. 3-12.

10. Лиманский В.Н. Разработка и исследование Ш-волноводных излучателей / В.Н. Лиманский // Доклады ТУСУ-Ра. – 2009. – Т.1 (19), Ч.1. – С. 21-29.

11. CST Studio Suite. Программное обеспечение для моделирования электродинамических и мультифизических задач [Електронний ресурс]. – CST, 2017. – 32 с. Режим доступу: http://eurointech.ru/products/CST/CST\_STUDIO\_ SUITE\_2018\_Rus.pdf.

12. Клич С.М. Проектирование СВЧ устройств радиолокационных приемников / С.М. Клич. – М.: Сов. радио, 1973. – 320 с.

13. ОСТ 107.460007.006-92. Материалы для объемных поглотителей высокочастотной энергии. Марки. Дата введения 01.07.93. – Издание официальное, 1993. – 27 с.

14. CST Studio Suite. High Frequency Simulation. – CST, 2017. – 128 p.

# **References**

1. Pat. 3015100 United States. Trough waveguide antennas / Walter Rotman.; assignee Raytheon Company (Waltham, MA). – Serial № 647454; filed 20.03.57; issued 26.12.61.

2. Technical specification: EF1.005.029 TO1 (1988), "*Radiolokacionnaja stancija 9S18M1. Ustrojstva: 19.01.00.00, 19.06.00.00, 19.12.00.00, 19.22.00.00*" [*9S18M1 Radar. Devices 19.01.00.00, 19.06.00.00, 19.12.00.00, 19.22.00.00*], Official edition, 80 p.

3. Technical specification: ЕF1.005.017 ТО1-1 (1978), *"Radiolokacionnaja stancija 9S15М. Ustrojstva D5.01, D5.06, D5.22. Illustracii*" [*9S15М radar. Devices D5.01, D5.06, D5.22.*], Official edition, 69 p.

4. Balanis, C.A. (2008), *Modern antenna handbook*, John Wiley & Sons, 1 700 p.

5. Osipov, L.S. (1960), "W-obraznyj poluotkrytyj volnovod" [Half-open trough waveguide], *Questions of radio electronics. General technical series*, № 7, pp. 13-27.

6. Hansen, R.C. (1966), *Microwave scanning antennas. Vol. 3: Array systems*, Academic Press, 422 p.

7. Rotman, W and Oliner, A.A. (1959), Asymmetrical trough waveguide antennas, *IRE Transactions on Antennas and Propagation*, Vol.7, pp. 153-162. https://doi.org/10.1109/TAP.1959.1144652.

8. Osipov L.S. (1962), "K teorii W-obraznogo poluotkrytogo volnovoda" [To the theory of a half-open trough waveguide], *Questions of radio electronics. General technical series*, № 6, pp. 13-29.

9. Osipov, L.S. (1962), "K voprosu konstruirovanija shirokopolosnyh perehodov ot koaksialnoy linii k W-volnovodu" [On the construction of broadband transitions from the coaxial line to the trough waveguides], *Questions of radio electronics. General technical series*, № 6, pp. 3-12.

10. Limansky, V.N. (2009), "Razrabotka i issledovanie W-volnovodnyh izluchateley" [Study trough waveguides and development of trough waveguide radiators], Proceedings of TUSUR University, № 1, part 1 (19), pp. 21-29.

11. CST (2017), "CST Studio Suite. Electromagnetic and Multiphysics Simulation Software", available at: www.cst.com/- /media/cst/solutions/articles/flyer/cst-studio-suite-brochure/attachments/cst-s2-2018 (accessed 01 April 2018).

12. Klich, S.M. (1973), "*Proektirovanie SVCH ustrojstv radiolokacionnyh priemnikov*" [*Designing microwave devices of radar receivers*], Sov. radio, Moskow, 320 p.

13. Industry Standard 107.460007.006-92 (1993), "*Materialy dlja objemnyh poglotytelej vysokochastotnoj energii. Marki*" [*Materials for volumetric absorbers of high-frequency energy. Stamps.*], issued 01.07.93, 27 p.

14. CST (2017), "CST Studio Suite. High Frequency Simulation", CST Studio Suite 2018 Documentation, 128 p.

*Надійшла до редколегії 24.04.2018 Схвалена до друку 22.05.2018* 

#### *Відомості про авторів:*

**Дудуш Анатолій Сергійович** кандидат технічних наук старший викладач Харківського національного університету Повітряних Сил ім. І. Кожедуба, Харків, Україна https://orcid.org/0000-0002-8454-2127

# **Грибов Валерій Миколайович**

магістр Харківського національного університету Повітряних Сил ім. І. Кожедуба, Харків, Україна https://orcid.org/0000-0002-4621-6013

#### *Information about the authors:*

**Anatoly Dudush** 

Candidate of Technical Sciences Senior Instructor of Ivan Kozhedub Kharkiv National Air Force University, Kharkiv, Ukraine https://orcid.org/0000-0002-8454-2127

#### **Valery Gribov**

Master of Ivan Kozhedub Kharkiv National Air Force University, Kharkiv, Ukraine https://orcid.org/0000-0002-4621-6013

# **МОДЕЛИРОВАНИЕ АНТЕННЫ БЕГУЩЕЙ ВОЛНЫ НА ОСНОВЕ Ш-ВОЛНОВОДА**

А.С. Дудуш, В.М. Грибов

*Антенны бегущей волны на основе Ш-волновода широко применяются в качестве линейных излучателей одномерных фазированных антенных решеток РЛС противовоздушной обороны. В статье проведен анализ научных публикаций и литературы, посвященных вопросам конструирования данного типа излучателей. Обобщена информация относительно расчета и выбора параметров конструкции Ш-волновода, металлических неоднородностей, необходимых для создания излучающей структуры, коаксиально-плоского перехода и поглощающей нагрузки. Приведена методика создания математической модели антенны бегущей волны на основе Ш-волновода в системе автоматизированного проектирования CST Studio Suite. Представлены результаты моделирования основных параметров данной антенны в S диапазоне*  $(\lambda = 7.5 \text{ cm})$ .

Ключевые слова: Ш-волновод, антенна бегущей волны, линейный излучатель, математическая модель, CST Studio *Suite.* 

### **MODELING OF THE ANTENNA OF A RUNNING WAVE ON THE BASIS OF THE Ш-WAVEGUIDE**

# A. Dudush, V. Gribov

*Linear radiators of different types have found wide application in the construction of one-dimensional phased arrays. In particular, linear radiators constructed using trough waveguide antennas are used in the 9S18M1 "Snow Drift", 9S15M "Bill Board" and other modern anti-aircraft defense radars. In the article analyzed the scientific publications and literature devoted to the design of this type of radiators. Based on the results of the analysis, the data necessary for the construction of through waveguide antennas are generalized and systematized. Analytical expressions and dependency curves are given which establish the relationship between the wavelength in the through waveguide, the cutoff wavelength, and the dimensions of the through waveguide. Approaches are given to the determination of the necessary ratio between the dimensions of the walls of the through*  waveguide and the height of the central fin. The influence of the order of placement and size of the metal blocks needed to create *a radiating structure on the position of the maximum antenna pattern and the attenuation coefficient is shown. Basic equations and a technique for calculating a coaxial-plane transition and an absorbing load are given. On the basis of the data obtained, a technique is proposed for creating a structure of a through waveguide antenna in the CST Studio Suite. The obtained results of modeling the main antenna parameters are correlated with known results of theoretical and practical studies, which indicates the adequacy of the model. This, in turn, allows to consider the developed structure as a tool for further theoretical studies of through waveguide antennas. In particular, to compensate for the asymmetry of the directional pattern relative to the main lobe, can be tested the method of taking into account the phase shift introduced by metal blocks placed in the through waveguide into the wave emitted by them and into a wave that travels further along the central fin. The desired level of side lobes can be obtained by varying the height of the metal blocks in accordance with a predetermined amplitude distribution.* 

*Keywords: trough waveguide antenna, linear radiator, mathematical model, CST Studio Suite.*